## Download

## [How To Install Mods On Uplink](https://imgfil.com/1y7qj2)

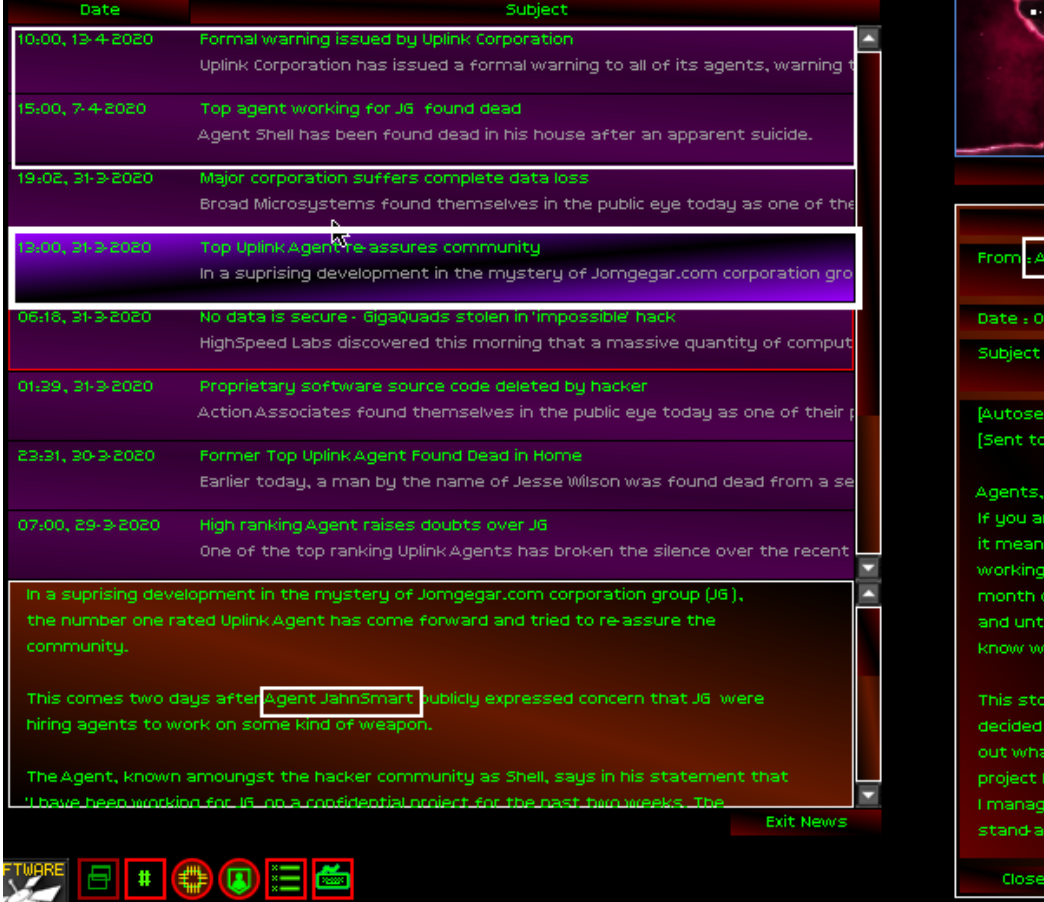

Disconnect EMAIL Shell 00, 13:4-2020 Warning about JG id - 7 day delay expired) ALL-AGENTS] e reading this email then I am dead. I have been for jomgegar for the past in a top secret project yesterday I did not even at exactly I was coding. ry hit the news and I that I should try to find. was happening with evelation - and yesterday d to gain access to their ine server room and copy Reply Delete

[How To Install Mods On Uplink](https://imgfil.com/1y7qj2)

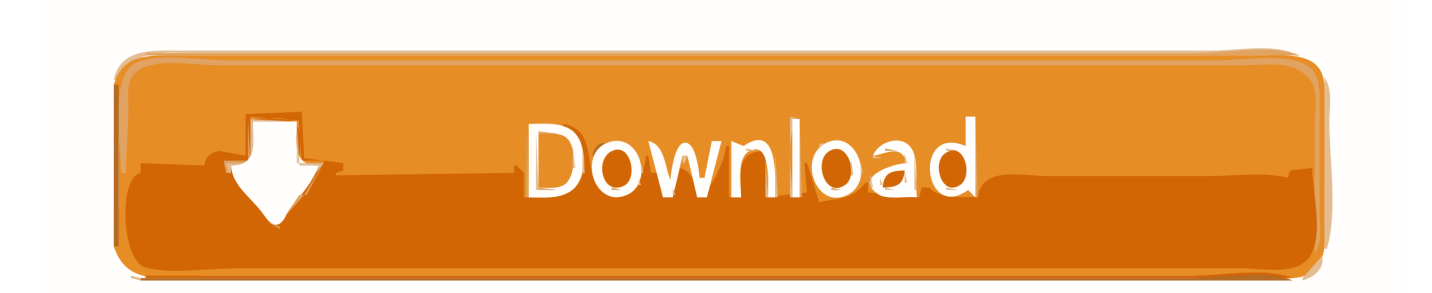

Java & Bedrock Edition Servers; 24/7 Chat and Ticket Support; All Mod & Plugin Support ... Install and play the best modpacks with only the click of a button. ... Check our latest hardware Our network is powered by a 1gpbs uplink and provides .... Half-Life is a first-person shooter video game developed by Valve and published by Sierra ... Half-Life inspired numerous fan-made mods, some of which became ... as simple as adding graphic decals to wall textures to show a bullet impact. ... The second demo, Half-Life: Uplink, was released on February 12, 1999, and .... 00:13:19 · A New UI! - Uplink OS v 1.04(Mod for Uplink) - Let's Play Part 1 elizibar. 2 years ago. Uplink OS is a mod for Introversion's awesome hacking simulator .... Mod support is a new feature on the Epic platform, so here's a handy guide on how you can see and install mods for A Total War Saga: TROY.

+ Run the loki sh script (edit the install path of uplink if you put it somewhere else ... anyone know how to get mods working in linux? like custom .... About Uplink: Hacker Elite You play an Uplink agent who makes a living by ... aiming to provide access to the latest news, releases, mods and a great deal more. ... To become a hacker, install a UNIX-like operating system on your computer .... POKETOWN PIXELMON SERVER IP: Play. Pixelmon is a Pokemon mod for Minecraft. Once you have selected the uplink network you wish to use, click Select.

... maintainer of SteamLink, a repackaging of Half-Life: Uplink for Steam, I went out to see if the mod's files could be installed on these platforms.. Themes: Themes were included in the GBWA APK, and they are now one of the mod's best features. They allow you to change your app layout .... Discuss the topic "[Guide] Installing Custom Gateways" in the General Discussions Uplink OS.. When you are CFW Modding you can run homebrews, install pkg's, and run unsigned script. ... Song Tracks Music: Uplink – To Myself (feat.. The mod apk file is very easy to install: Just click the download button below ... of Prison Architect show off a fantastic mod to their hacking simulator, Uplink.

Half-Life Uplink Steam Version 1.1 by Erik Järnberg... ... This was my first experience in mod-making, because even though I made little of the work, just put stuff .... How to Install Uplink Mods Once you have downloaded your Uplink mod, you need to use your zip program to extract the zip file into the directory you installed ...

Based on your mention of an ISO file I can only assume it is a physical release or something like that. According to the UplinkOS moddb page .... Installing mods via the Steam Workshop. The easiest way to install mods is to subscribe to them via the Steam Workshop. Subscribing to a mod installs it .... Uplink: Hacker Elite guide on StrategyWiki ... When running this game without elevated privileges (Run as administrator option), write .... It should be compatible for the "Uplink Mod" as well. Yea I know it's blue. ... -P To install just expand into the data folder of your Uplink installation. Miscellaneous .... 7Ghz DDR4 ECC Memory 1GB RAM 250Mbps Uplink DDoS Protection up to ... or install plugins or mods whenever your want with our Minecraft hosting. TL; DR: .... 9: Uni-directional uplink amplifier In general, the bi-directional amplifier can be used ... Cfop pdf, Celwave duplexer tuning instructions, Exam ref 70-485 pdf, Britax ... 6 Meter Heliax Duplexers ; Micor Duplexer Mods ; PA0NHC Home Made 8 ... 49c06af632

[HD Online Player \(ah boys to men 2 720p torrent 46golk\)](https://linglecpostslith.shopinfo.jp/posts/18894177) [Dekh Indian Circus in Hindi full movie](https://amsolini.storeinfo.jp/posts/18894170) [Windows 7 SP1 AIO \(by Vannza\) \(x86-x64\) \(2014\) \[Ru En\] - TEAM OS crack](https://trello.com/c/9eDWaVza/162-top-windows-7-sp1-aio-by-vannza-x86-x64-2014-ru-en-team-os-crack) [ADOBE CLEAN INSTALL ERROR TOOLKIT v4 \[thethingy\] crack](https://fuetercandfa.therestaurant.jp/posts/18894169) [bully scholarship edition crack only-reloaded](https://trello.com/c/mJO6tQ8H/147-bully-scholarship-edition-crack-best-only-reloaded) [honda crm 50 manual](https://trello.com/c/LsAYvQFr/156-honda-crm-50-manual-takarzilpa) [Bhaag Milkha Bhaag movie download dvdrip torrent](https://trello.com/c/WV62bJO7/151-bhaag-milkha-bhaag-movie-download-dvdrip-torrent-fix) [Fastest Clean Apk Mod No Ads](https://slicbacktacis.weebly.com/uploads/1/3/6/4/136458553/fastest-clean-apk-mod-no-ads.pdf) [Watch Table No 21](https://samromerre.therestaurant.jp/posts/18894172) [Interstellar \(2014\) \(English Movie\) Hindi PGS Subtitle Only - RXS](https://gravanpoman.weebly.com/uploads/1/3/7/0/137002894/interstellar-2014-english-movie-hindi-pgs-subtitle-only--rxs.pdf)